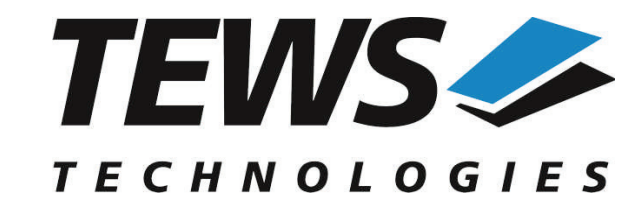

# **TPMC150-SW-65**

## **Windows Device Driver**

4, 3, 2 or 1 Channel Synchro/Resolver-to-Digital Converter

Version 2.0.x

## **User Manual**

Issue 2.0.0 December 2013

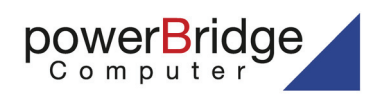

Ehlbeek 15a 30938 Burgwedel fon 05139-9980-0 fax 05139-9980-49

www.powerbridge.de info@powerbridge.de **TEWS TECHNOLOGIES GmbH** Am Bahnhof 7 25469 Halstenbek, Germany

Phone: +49 (0) 4101 4058 0 Fax: +49 (0) 4101 4058 19 ail: info@tews.com www.tews.com

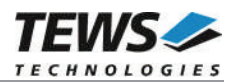

#### **TPMC150-SW-65**

Windows Device Driver

4, 3, 2 or 1 Channel Synchro/Resolver-to-Digital **Converter** 

Supported Modules: TPMC150

This document contains information, which is proprietary to TEWS TECHNOLOGIES GmbH. Any reproduction without written permission is forbidden.

TEWS TECHNOLOGIES GmbH has made any effort to ensure that this manual is accurate and complete. However TEWS TECHNOLOGIES GmbH reserves the right to change the product described in this document at any time without notice.

TEWS TECHNOLOGIES GmbH is not liable for any damage arising out of the application or use of the device described herein.

©2010-2013 by TEWS TECHNOLOGIES GmbH

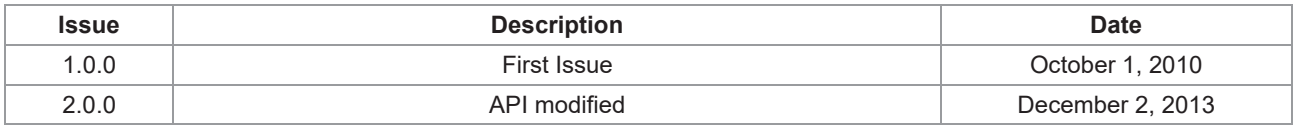

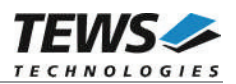

## **Table of Contents**

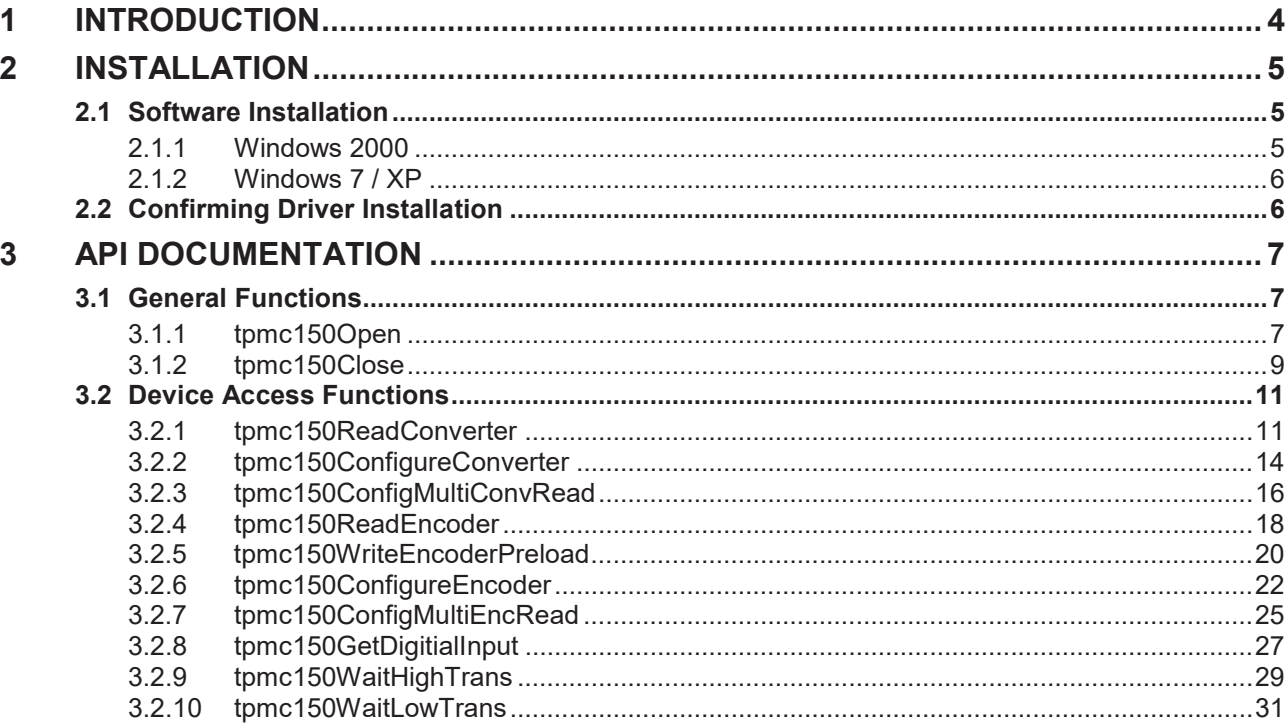

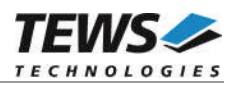

## **1 Introduction**

The TPMC150-SW-65 Windows device driver is a kernel mode driver which allows the operation of supported hardware modules on an Intel or Intel-compatible Windows operating system. Supported Windows versions are:

- ¾ Windows 2000
- $\triangleright$  Windows XP
- $\triangleright$  Windows XP Embedded
- $\triangleright$  Windows 7 (32bit and 64bit)

The TPMC150-SW-65 device driver supports the following features:

- $\triangleright$  read converter data
- $\triangleright$  configure converter
- $\triangleright$  configure (synchron) read for multiple converters
- $\triangleright$  read encoder data
- $\triangleright$  configure encoder
- $\triangleright$  configure (synchron) read for multiple encoders
- $\triangleright$  read current state of digital input lines
- $\triangleright$  wait for digital input events

The TPMC150-SW-65 supports the modules listed below:

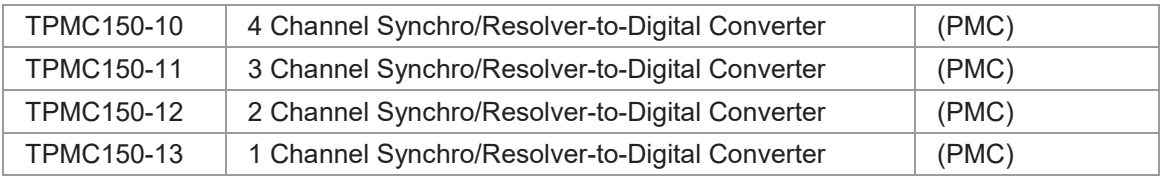

To get more information about the features and use of supported devices it is recommended to read the manuals listed below.

TPMC150 User Manual

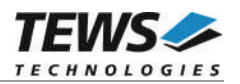

## **2 Installation**

Following files are located in directory TPMC150-SW-65 on the distribution media:

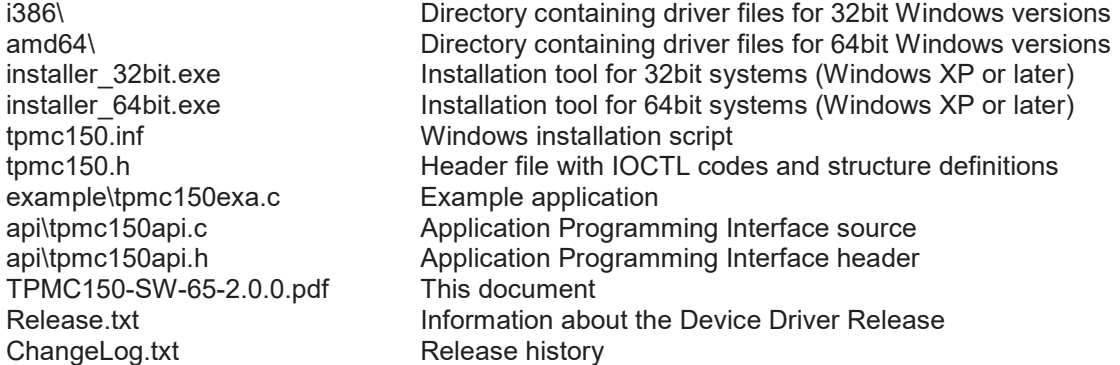

## **2.1 Software Installation**

#### **2.1.1 Windows 2000**

This section describes how to install the TPMC150 Device Driver on a Windows 2000 operating system.

After installing the TPMC150 card(s) and boot-up your system, Windows 2000 setup will show a "*New hardware found*" dialog box.

- 1. The "*Upgrade Device Driver Wizard*" dialog box will appear on your screen. Click "*Next*" button to continue.
- 2. In the following dialog box, choose "*Search for a suitable driver for my device*". Click "*Next*" button to continue.
- 3. Insert the TPMC1580 driver media; select "*Disk Drive*" in the dialog box. Click "*Next*" button to continue.
- 4. Now the driver wizard should find a suitable device driver on the media. Click "*Next*" button to continue.
- 5. Complete the upgrade device driver and click "*Finish*" to take all the changes effect.
- 6. Now copy all needed files (tpmc150.h and API files) to the desired target directories.

After successful installation the TPMC150 device driver will start immediately and creates devices (TPMC150\_1, TPMC150\_2 ...) for all recognized TPMC150 modules.

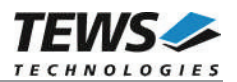

#### **2.1.2 Windows 7 / XP**

This section describes how to install the TPMC150-SW-65 Device Driver on a Windows 7 (32bit or 64bit) or Windows XP (32-bit) operating system.

Depending on the operating system type, execute the installer binaries for either 32bit or 64bit systems. This will install all required driver files using an installation wizard.

Copy needed files (tpmc150.h and API files) to desired target directory.

After successful installation a device is created for each module found (TPMC150\_1, TPMC150\_2 ...).

## **2.2 Confirming Driver Installation**

To confirm that the driver has been properly loaded, perform the following steps:

- 1. Open the Windows Device Manager:
	- a. For Windows 2000 / XP, open the "*Control Panel*" from "*My Computer*" and click the "*System*" icon and choose the "*Hardware*" tab, and then click the "*Device Manager*" button.
	- b. For Windows 7, open the "*Control Panel*" from "*My Computer*" and then click the "*Device Manager*" entry.
- 2. Click the "*+*" in front of "*Embedded I/O*". The driver "*TEWS TECHNOLOGIES – TPMC150 (Synchro/Resolver-to-Digital Converter)*" should appear for each installed device.

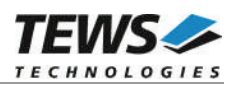

## **3 API Documentation**

## **3.1 General Functions**

#### **3.1.1 tpmc150Open**

#### **NAME**

(

)

tpmc150Open – opens a device.

#### **SYNOPSIS**

TPMC150\_HANDLE tpmc150Open

char \*DeviceName

#### **DESCRIPTION**

Before I/O can be performed to a device, a device handle must be opened by a call to this function.

#### **PARAMETERS**

#### *DeviceName*

This parameter points to a null-terminated string that specifies the name of the device. The device naming depends on the used operating system, and is shown in the following table:

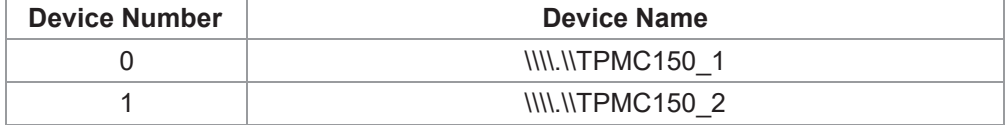

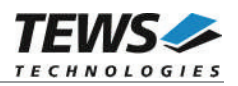

```
#include "tpmc150api.h"
TPMC150 HANDLE hdl;
/*
** open the specified device (Windows Example)
^{\star}/hdl = tpmc1500pen("\\\\.\\TPMC150 1");
if (hdl == NULL){
    /* handle open error */
}
```
#### **RETURNS**

A device handle, or NULL if the function fails. An error code will be stored in *errno*.

#### **ERROR CODES**

The error codes are stored in *errno.*

The error code is a standard error code set by the I/O system.

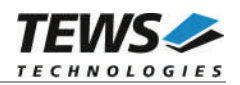

### **3.1.2 tpmc150Close**

#### **NAME**

tpmc150Close – closes a device.

#### **SYNOPSIS**

TPMC150\_STATUS tpmc150Close ( TPMC150\_HANDLE hdl )

#### **DESCRIPTION**

This function closes previously opened devices.

#### **PARAMETERS**

*hdl*

This value specifies the device handle to the hardware module retrieved by a call to the corresponding open-function.

#### **EXAMPLE**

```
#include "tpmc150api.h"
TPMC150 HANDLE hdl;
TPMC150_STATUS result;
/*
** close the device
*/
result = tpmc150Close(hdl);
if (result != TPMC150_OK)
{
    /* handle close error */
}
```
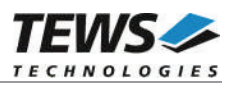

#### **RETURNS**

On success, TPMC150\_OK is returned. In the case of an error, the appropriate error code is returned by the function.

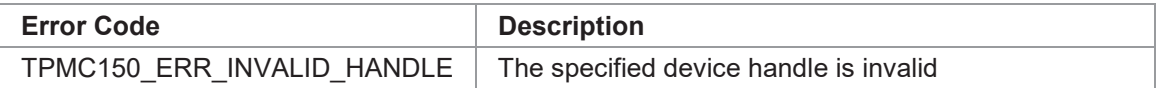

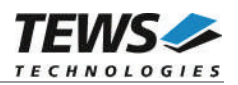

## **3.2 Device Access Functions**

#### **3.2.1 tpmc150ReadConverter**

#### **NAME**

tpmc150ReadConverter – read value from converter channel

#### **SYNOPSIS**

TPMC150\_STATUS tpmc150ReadConverter

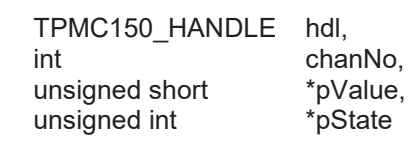

```
)
```
(

#### **DESCRIPTION**

This function reads the value from the specified converter channel. Depending on the configuration the function will return the current value of the converter or a value latched by a read of another converter channel.

#### **PARAMETERS**

*hdl*

This value specifies the device handle to the hardware module retrieved by a call to the corresponding open-function.

#### *chanNo*

This parameter specifies the converter channel. Allowed values are 1 up to the number of available converter channels on the specified device.

#### *pValue*

This parameter points to a buffer, where the function will store the read converter value.

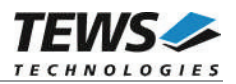

#### *pState*

This parameter points to a buffer, where the function will store the status data of the converter. The following flags may be set:

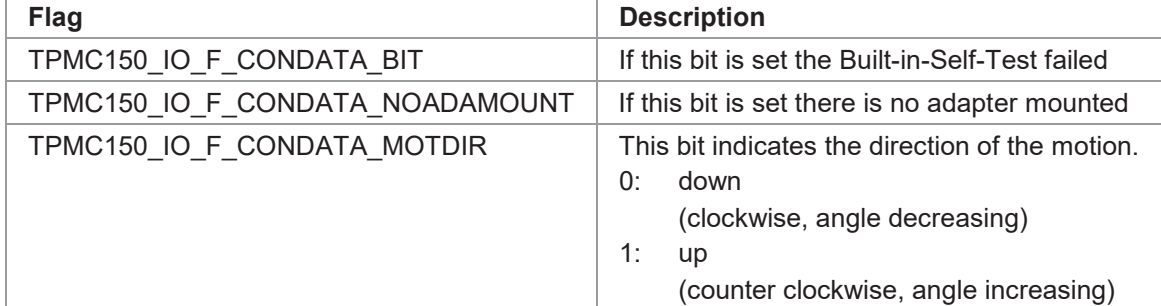

#### **EXAMPLE**

```
#include "tpmc150api.h"
TPMC150 HANDLE hdl;
TPMC150 STATUS result;
unsigned short convVal;
unsigned int convState;
/*
** read current value and state of converter channel 3
*/
result = tpmc150ReadConverter(hdl,
                              3,
                              &convVal,
                             &convState);
if (result != TPMC150_OK)
{
    /* handle error */
}
else
{
    printf("converter #3:\n");
    printf(" value: 0x\frac{0}{x}\frac{1}{n}, convVal);
    printf(" Direction: %s\n",
         (convState & TPMC150_IO_F_CONDATA_MOTDIR) ? "up" : "down");
    if (convState & TPMC150_IO_F_CONDATA_BIT)
         printf(" Built in Self Test failed\n");
    if (convState & TPMC150_IO_F_CONDATA_NOADAMOUNT)
         printf(" No adapter mounted\n");
}
```
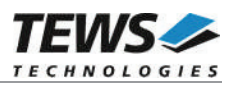

#### **RETURN VALUE**

On success, TPMC150\_OK is returned. In the case of an error, the appropriate error code is returned by the function.

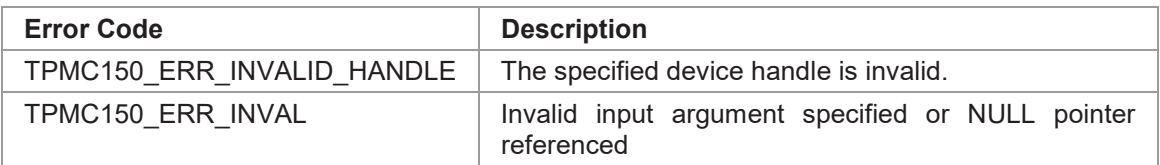

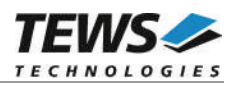

#### **3.2.2 tpmc150ConfigureConverter**

#### **NAME**

(

)

tpmc150ConfigureConverter – configure converter channel

#### **SYNOPSIS**

```
TPMC150_STATUS tpmc150ConfigureConverter
```
TPMC150\_HANDLE hdl, int chanNo, int resolution. unsigned int flags

#### **DESCRIPTION**

This function configures the specified converter channel.

#### **PARAMETERS**

#### *hdl*

This value specifies the device handle to the hardware module retrieved by a call to the corresponding open-function.

#### *chanNo*

This parameter specifies the converter channel. Allowed values are 1 up to the number of available converter channels on the specified device.

#### *resolution*

The argument specifies the resolution in bits. Allowed resolutions are 10, 12, 14 and 16 bit.

*flags*

This argument specifies a set of bit flags for configuration:

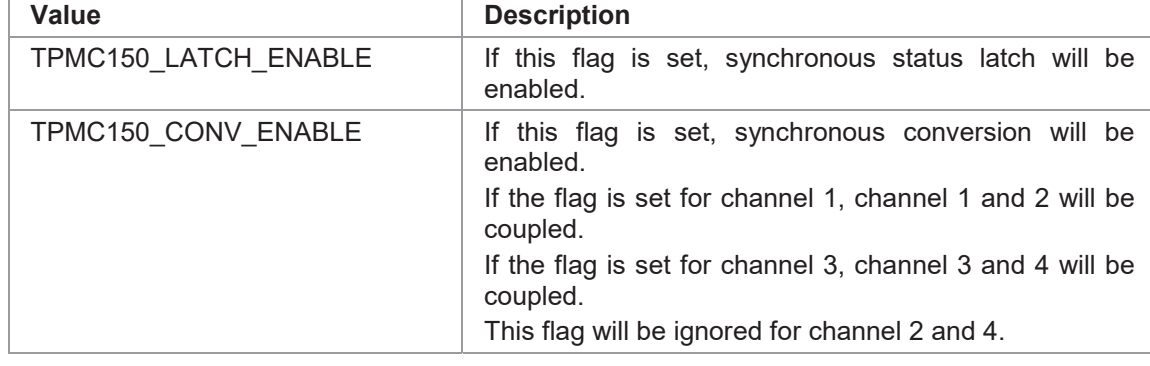

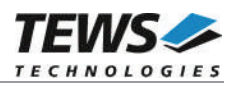

```
#include "tpmc150api.h"
TPMC150_HANDLE hdl;
TPMC150 STATUS result;
/*
** configure converter channel 2
** - resolution: 16bit
** - no synchronization
*/
result = tpmc150ConfigureConverter(hdl,
                                   2,
                                  16,
                                  0);
if (result != TPMC150_OK)
{
    /* handle error */
}
else
{
    /* configuration succeeded */
}
```
#### **RETURN VALUE**

On success, TPMC150\_OK is returned. In the case of an error, the appropriate error code is returned by the function.

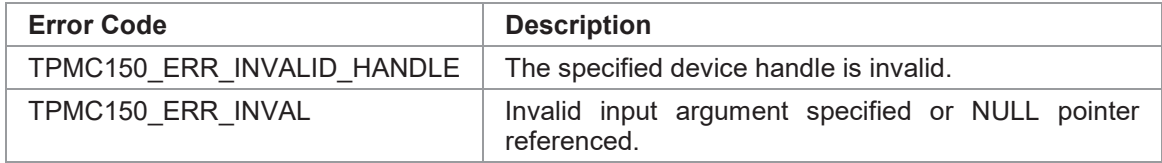

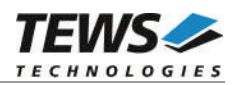

### **3.2.3 tpmc150ConfigMultiConvRead**

#### **NAME**

(

)

tpmc150ConfigMultiConvRead – configure (synchronous) multiple converter read

#### **SYNOPSIS**

TPMC150\_STATUS tpmc150ConfigMultiConvRead

TPMC150\_HANDLE hdl, unsigned int channels, unsigned int flags

#### **DESCRIPTION**

This function configures the multiple converter read. The converter channels configured for multiple read will be synchronized. The first read to a multiple read enabled converter channel latches the value/state of the other enabled converter channels.

#### **PARAMETERS**

*hdl*

This value specifies the device handle to the hardware module retrieved by a call to the corresponding open-function.

```
channels
```
This argument specifies the converter channels connected to the multichannel read mode. This value receives a bit-field of the desired channels. Bit 0 corresponds to channel 1, bit 1 corresponds to channel 2 and so on. Using the macro TPMC150\_CHAN\_ENABLE(*chanNo*) returns the corresponding bit to enable channel *chanNo*. Possible values for *chanNo* are 1 up to the number of available converter channels on the specified device.

#### *flags*

This argument specifies a set of bit flags that controls the configuration:

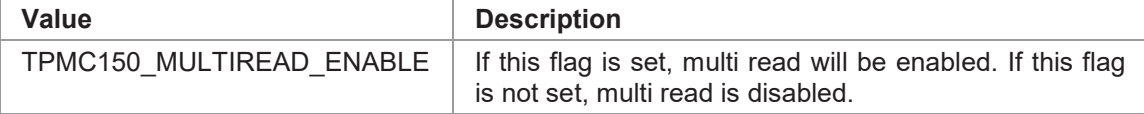

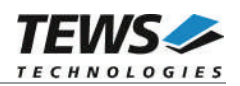

```
#include "tpmc150api.h"
TPMC150_HANDLE hdl;
TPMC150 STATUS result;
/*
** couple converter channel 1, 2 and 4 for synchronous read
*/
result = tpmc150ConfigMultiConvRead(hdl,
                                    TPMC150 CHAN ENABLE(1) |
                                    TPMC150_CHAN_ENABLE(2) |
                                    TPMC150 CHAN ENABLE(4),
                                    TPMC150_MULTIREAD_ENABLE);
if (result != TPMC150_OK)
{
    /* handle error */
}
else
{
    /* multiple read configured */
}
```
#### **RETURN VALUE**

On success, TPMC150\_OK is returned. In the case of an error, the appropriate error code is returned by the function.

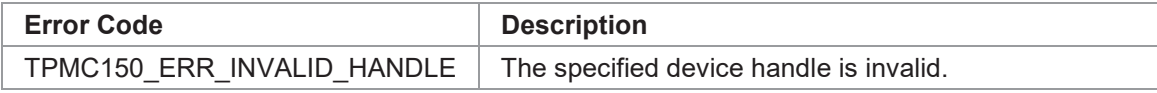

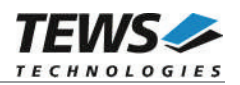

#### **3.2.4 tpmc150ReadEncoder**

#### **NAME**

(

)

tpmc150ReadEncoder – read value from an encoder channel

#### **SYNOPSIS**

TPMC150\_STATUS tpmc150ReadEncoder

TPMC150\_HANDLE hdl, int chanNo, unsigned int  $*$ <sub>p</sub>Value

#### **DESCRIPTION**

This function reads the value from the specified encoder channel. Depending on the configuration the function will return the current value of the encoder or a value latched by a read of another encoder channel.

#### **PARAMETERS**

#### *hdl*

This value specifies the device handle to the hardware module retrieved by a call to the corresponding open-function.

#### *chanNo*

This parameter specifies the encoder channel. Allowed values are 1 up to the number of available encoder channels on the specified device.

#### *pValue*

This parameter points to a buffer, where the function will store the read encoder value.

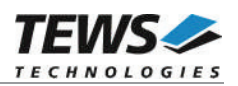

```
#include "tpmc150api.h"
TPMC150_HANDLE hdl;
TPMC150 STATUS
TPMC150_STATUS result;<br>unsigned int encValue;
/*
** read current value of encoder channel 1
*/
result = tpmc150ReadEncoder(hdl,1,
                              &encValue);
if (result != TPMC150_OK)
{
    /* handle error */
}
else
{
    printf("value: 0x%08X\n", encValue);
}
```
#### **RETURN VALUE**

On success, TPMC150\_OK is returned. In the case of an error, the appropriate error code is returned by the function.

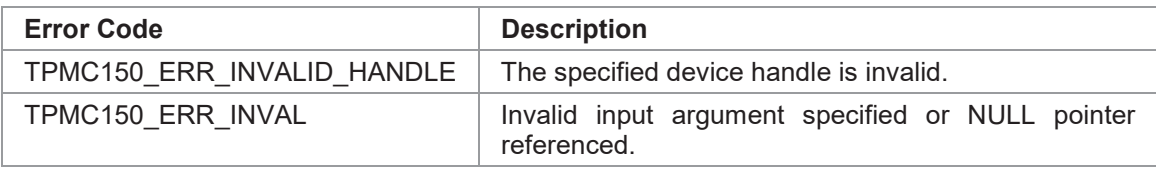

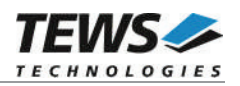

#### **3.2.5 tpmc150WriteEncoderPreload**

#### **NAME**

(

)

tpmc150WriteEncoderPreload – set the preload value of an encoder channel

#### **SYNOPSIS**

TPMC150\_STATUS tpmc150WriteEncoderPreload

TPMC150\_HANDLE hdl, int chanNo, unsigned int value, unsigned int flags

### **DESCRIPTION**

This function sets the preload value for the specified encoder channel.

#### **PARAMETERS**

#### *hdl*

This value specifies the device handle to the hardware module retrieved by a call to the corresponding open-function.

#### *chanNo*

This parameter specifies the encoder channel. Allowed values are 1 up to the number of available encoder channels on the specified device.

#### *value*

This argument specifies the new preload value.

#### *flags*

This argument specifies a set of bit flags for configuration:

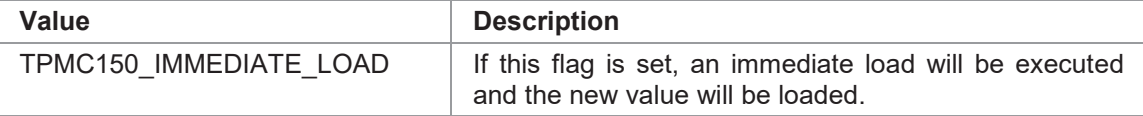

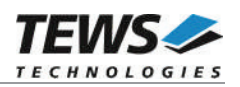

```
#include "tpmc150api.h"
TPMC150_HANDLE hdl;
TPMC150 STATUS result;
/*
** set preload value of channel 4 to 0 and immediately load the value
*/
result = tpmc150WriteEncoderPreload(hdl,
                                    4,
                                    0,TPMC150_IMMEDIATE_LOAD);
if (result != TPMC150_OK)
{
    /* handle error */
}
else
{
    /* preload values set*/;
}
```
#### **RETURN VALUE**

On success, TPMC150\_OK is returned. In the case of an error, the appropriate error code is returned by the function.

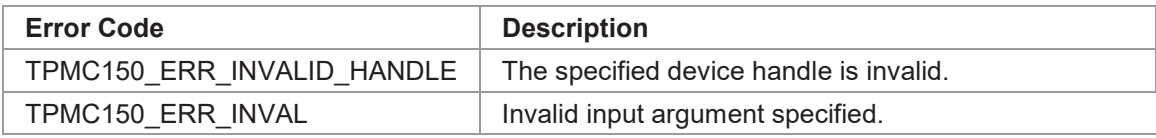

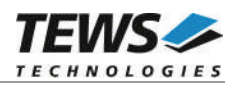

#### **3.2.6 tpmc150ConfigureEncoder**

#### **NAME**

tpmc150ConfigureEncoder – configure encoder channel

#### **SYNOPSIS**

```
TPMC150_STATUS tpmc150ConfigureEncoder
```
TPMC150\_HANDLE hdl, int chanNo, unsigned int signalMode,<br>unsigned int referenceMo unsigned int flags

referenceMode.

```
)
```
(

#### **DESCRIPTION**

This function configures the specified converter channel.

#### **PARAMETERS**

*hdl*

This value specifies the device handle to the hardware module retrieved by a call to the corresponding open-function.

#### *chanNo*

This parameter specifies the encoder channel. Allowed values are 1 up to the number of encoder channels on the specified device.

#### *signalMode*

The argument specifies the signal mode. Valid signal modes are:

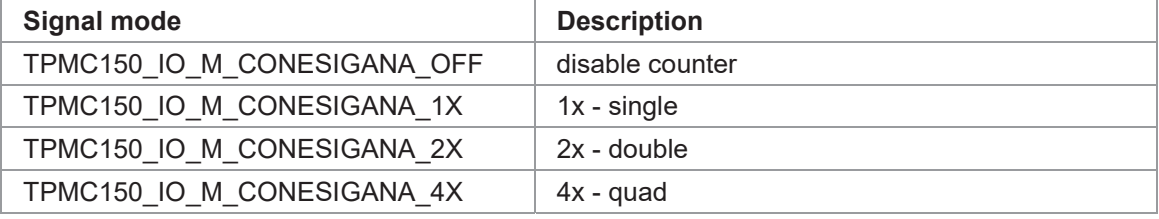

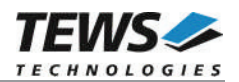

#### *referenceMode*

The argument specifies the reference mode. Valid reference modes are:

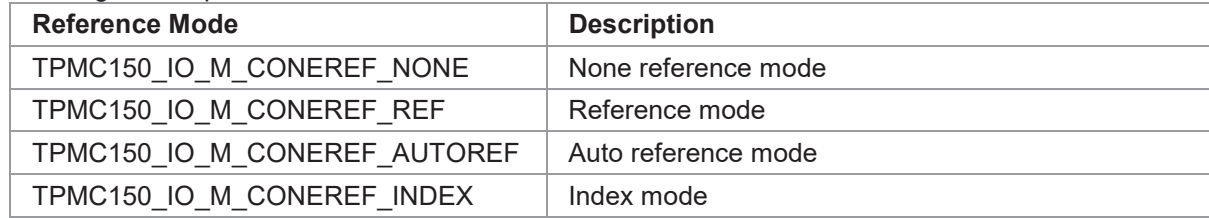

#### *flags*

This argument specifies a set of bit flags for configuration:

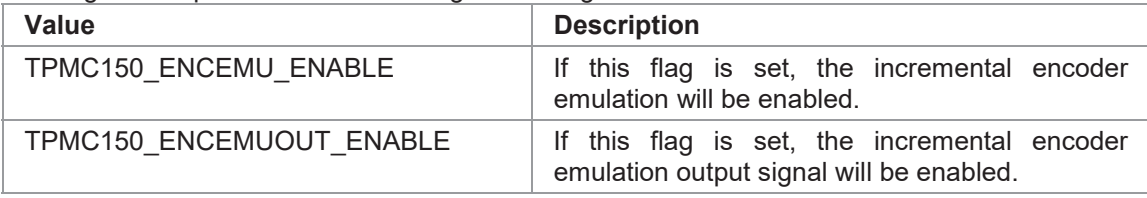

#### **EXAMPLE**

```
#include "tpmc150api.h"
TPMC150_HANDLE hdl;
TPMC150 STATUS result;
/*
** configure encoder channel 2
** 4x – quad mode
** none reference mode
** encoder emulation and output enabled
*/
result = tpmc150ConfigureEncoder(hdl,
                                2,
                                TPMC150_IO_M_CONESIGANA_4X,
                                TPMC150_IO_M_CONEREF_NONE,
                                (TPMC150_ENCEMU_ENABLE |
                                 TPMC150_ENCEMUOUT_ENABLE)
                                );
if (result != TPMC150_OK)
{
   /* handle error */
}
else
{
    /* configuration succeeded */
}
```
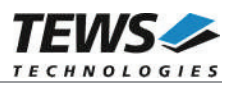

#### **RETURN VALUE**

On success, TPMC150\_OK is returned. In the case of an error, the appropriate error code is returned by the function.

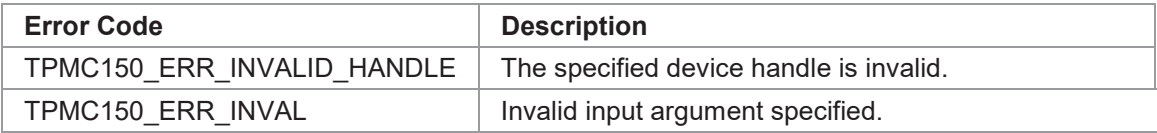

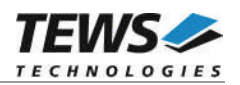

### **3.2.7 tpmc150ConfigMultiEncRead**

#### **NAME**

(

)

tpmc150ConfigMultiEncRead – configure (synchronous) multiple encoder read

#### **SYNOPSIS**

TPMC150\_STATUS tpmc150ConfigMultiEncRead

TPMC150\_HANDLE hdl, unsigned int channels, unsigned int flags

#### **DESCRIPTION**

This function configures the multiple encoder read. The encoder channels configured for multiple read will be synchronized. The first read to a multiple read enabled encoder channel latches the value/state of the other enabled encoder channels.

#### **PARAMETERS**

*hdl*

This value specifies the device handle to the hardware module retrieved by a call to the corresponding open-function.

#### *channels*

This argument specifies the encoder channels connected to the multichannel read mode. This value receives a bit-field of the desired channels. Bit 0 corresponds to channel 1, bit 1 corresponds to channel 2 and so on. Using the macro TPMC150\_CHAN\_ENABLE(*chanNo*) returns the corresponding bit to enable channel *chanNo*. Possible values for *chanNo* are 1 up to the number of available encoder channels on the specified device.

#### *flags*

This argument specifies a set of bit flags for configuration:

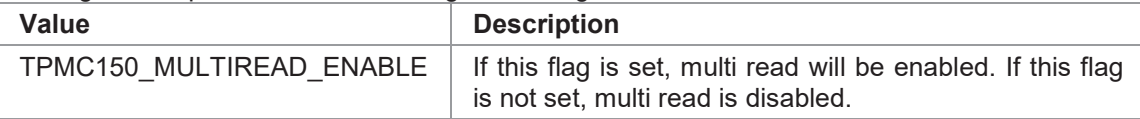

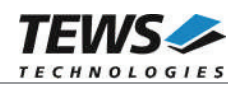

```
#include "tpmc150api.h"
TPMC150_HANDLE hdl;
TPMC150 STATUS result;
unsigned int in_value;
/*
** couple encoder channel 1, 2 and 4 for synchronous read
*/
result = tpmc150ConfigMultiEncRead(hdl,
                                  TPMC150_CHAN_ENABLE(1) |
                                  TPMC150 CHAN ENABLE(2) |
                                  TPMC150 CHAN ENABLE(4),
                                  TPMC150_MULTIREAD_ENABLE);
if (result != TPMC150_OK)
{
    /* handle error */
}
```
#### **RETURN VALUE**

On success, TPMC150\_OK is returned. In the case of an error, the appropriate error code is returned by the function.

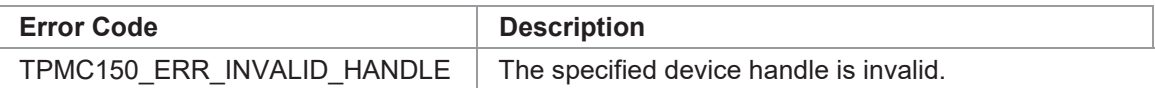

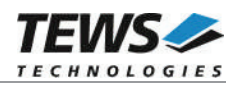

### **3.2.8 tpmc150GetDigitialInput**

#### **NAME**

tpmc150GetDigitialInput – read state of the digital input lines

#### **SYNOPSIS**

```
TPMC150_STATUS tpmc150GetDigitialInput
```
( TPMC150\_HANDLE hdl, unsigned int  $*$ pData )

#### **DESCRIPTION**

This function reads the current state of the digital input lines.

#### **PARAMETERS**

#### *hdl*

This value specifies the device handle to the hardware module retrieved by a call to the corresponding open-function.

#### *pData*

This parameter points to a buffer, where the function will store the digital input states. A set bit specifies an active and a reset bit a passive input state.

Bit 0 specifies the state on digital input 1, bit 1 the state of digital input 2, bit 2 the state of digital input 3, and bit 3 the state of digital input 4.

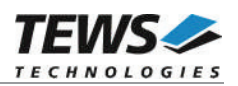

```
#include "tpmc150api.h"
TPMC150_HANDLE hdl;
TPMC150 STATUS result;
unsigned int diginVal;
/ *
** read digital input state
*/
result = tpmc150GetDigitialInput(hdl, &diginVal);
if (result != TPMC150_OK)
{
    /* handle error */
}
else
{
    printf("value: 0x%02X\n", diginVal);
}
```
#### **RETURN VALUE**

On success, TPMC150\_OK is returned. In the case of an error, the appropriate error code is returned by the function.

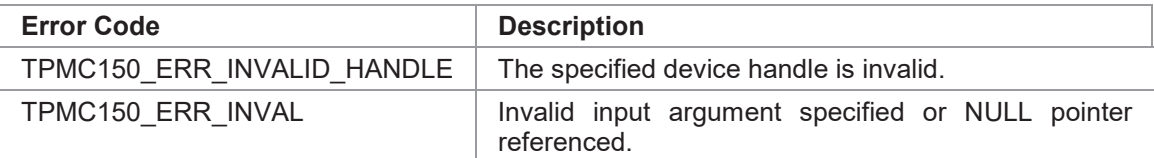

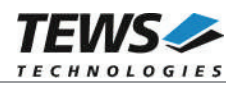

#### **3.2.9 tpmc150WaitHighTrans**

#### **NAME**

(

)

tpmc150WaitHighTrans – wait for a high transition event on digital input line

#### **SYNOPSIS**

```
TPMC150_STATUS tpmc150WaitHighTrans
```
TPMC150\_HANDLE hdl, int chanNo, int msTimeout

#### **DESCRIPTION**

This function waits until a low-to-high transition on a specified digital input channel occurs.

#### **PARAMETERS**

*hdl*

This value specifies the device handle to the hardware module retrieved by a call to the corresponding open-function.

#### *chanNo*

This parameter specifies the digital input channel where the event shall occur. Allowed values are 1 up to 4.

#### *msTimeout*

This argument specifies the time (in ms) the function is willing to wait for the event. For Windows systems, the timeout granularity is in seconds. If the specified time has passed and the event has not occurred, the function will return with an appropriate error code. The function will never timeout if a value of -1 is specified.

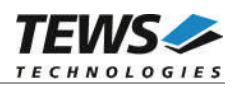

```
#include "tpmc150api.h"
TPMC150_HANDLE hdl;
TPMC150 STATUS result;
/*
** wait for high transition on channel 1, timeout after 10 seconds
*/
result = tpmc150WaitHighTrans(hdl, 1, 10000);
if (result != TPMC150_OK)
{
    /* handle error */
}
else
{
    /* event has occurred */
}
```
#### **RETURN VALUE**

On success, TPMC150\_OK is returned. In the case of an error, the appropriate error code is returned by the function.

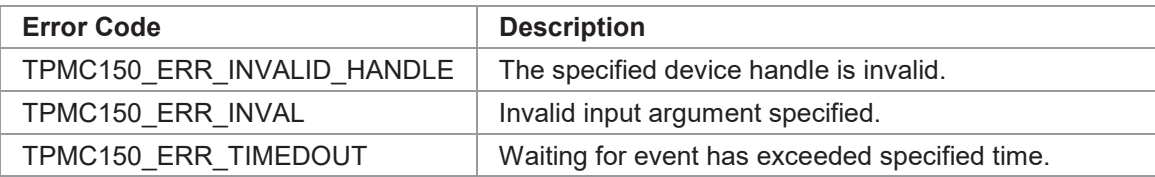

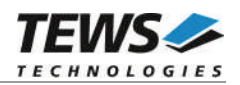

#### **3.2.10 tpmc150WaitLowTrans**

#### **NAME**

(

)

tpmc150WaitLowTrans – wait for a low transition event on digital input line

#### **SYNOPSIS**

TPMC150\_STATUS tpmc150WaitLowTrans

TPMC150\_HANDLE hdl, int chanNo, int msTimeout

#### **DESCRIPTION**

This function waits until a high-to-low transition on a specified digital input channel occurs.

#### **PARAMETERS**

*hdl*

This value specifies the device handle to the hardware module retrieved by a call to the corresponding open-function.

#### *chanNo*

This parameter specifies the digital input channel where the event shall occur. Allowed values are 1 up to 4.

#### *msTimeout*

This argument specifies the time (in ms) the function is willing to wait for the event. For Windows systems, the timeout granularity is in seconds. If the specified time has passed and the event has not occurred, the function will return with an appropriate error code. The function will never timeout if a value of -1 is specified.

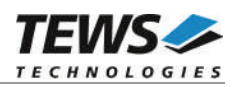

```
#include "tpmc150api.h"
TPMC150_HANDLE hdl;
TPMC150 STATUS result;
/*
** wait for low transition on channel 1, timeout after 10 seconds
*/
result = tpmc150WaitLowTrans(hdl, 1, 10000);
if (result != TPMC150_OK)
{
    /* handle error */
}
else
{
    /* event has occurred */
}
```
#### **RETURN VALUE**

On success, TPMC150\_OK is returned. In the case of an error, the appropriate error code is returned by the function.

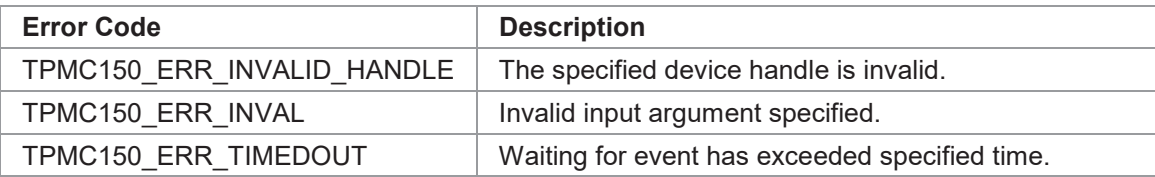